## **Checking the Captured Image Immediately**

You can check the most recently captured images while in the recording mode. (Quick Review)

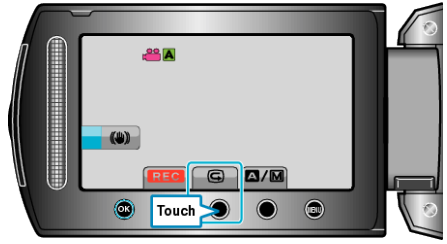

## **Memo :**

- $\bullet$  You can also delete  $\widehat{\mathbb{U}}$  the image after checking.
- 0 Quick Review can no longer recall the most recently captured image once the power is turned off.
- Use the playback mode to check the image in this case.